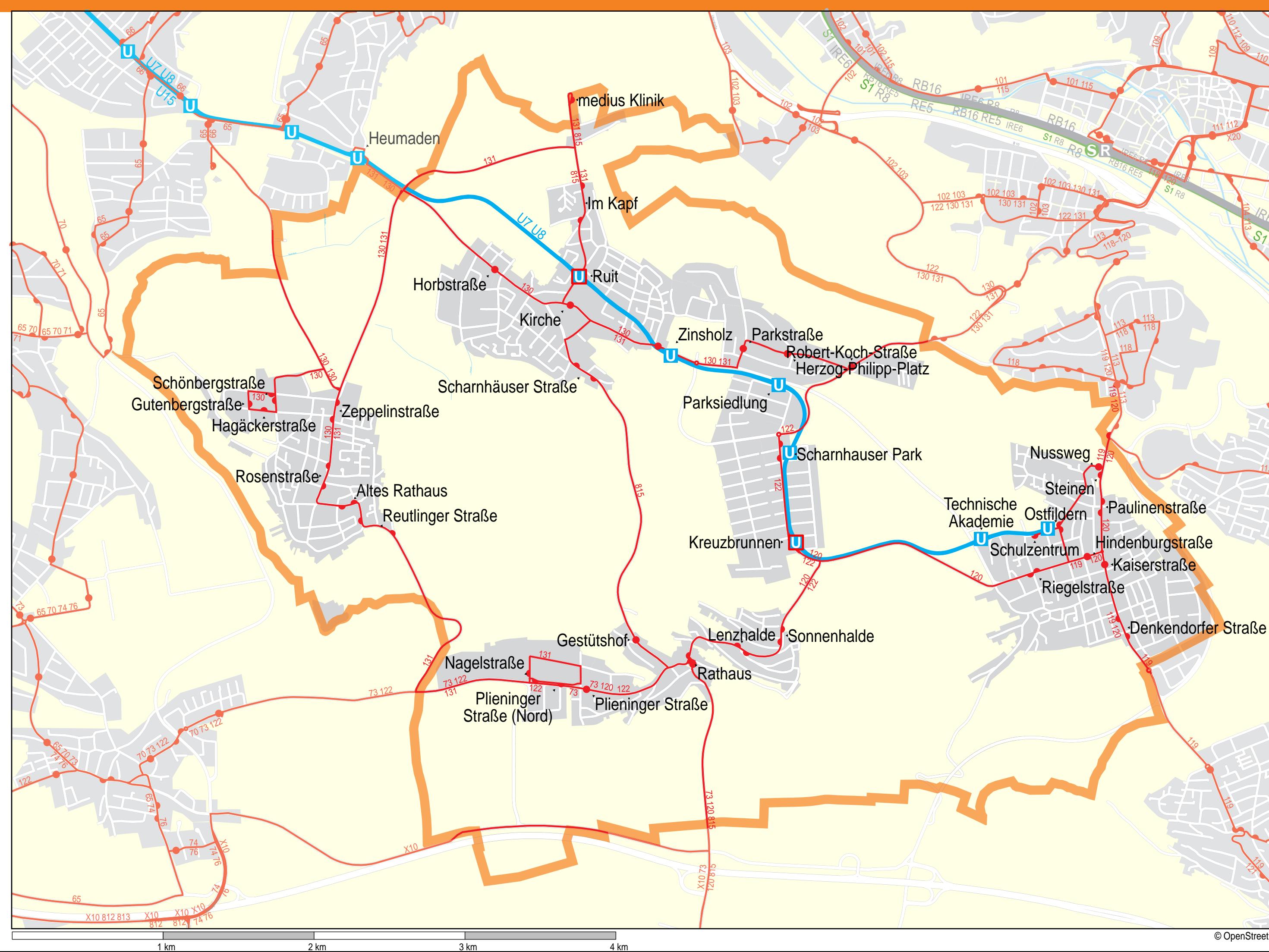

X10 1<sup>21</sup>

© OpenStreetMap-Mitwirkende

**R UF** (/ 1875) Hindenburgstraße Riegelstraße Steinen Paulinenstraße Kaiserstraße **Nussweg** 108 110–112 X20 105 101 106 114 115 140 IREG-RE **RB16 RE5** 102 103 130 131 اچ 119 120 109 110 112 104 113 138 13 119 120 111 11<sup>2</sup> X20 113 118-120 IRE6  $s_{7R8}$ S1 R8 IRE6 S<sub>1 R8</sub> RB<sub>16</sub> RE5 <u>ar</u> 103  $\frac{7}{9}$ 738 113 118 2 <u>a</u> <sup>119</sup> <sup>120</sup> 118–120 122 131  $\bigotimes$ 秀 101 115 104 113 R8 RB16 120 110 112 113 118 104 138  $\zeta$  $\Leftrightarrow$  $\mathbb{S}$ 138 119 121 102 103 138  $\zeta$ 109 <u>খ্ৰ</u> <u>हि</u> 118 120  $\bigvee\!\!\mathcal{G}$ 105 113 Hammerkanal Rossneckar  $\mathcal{N}_{\text{N}_\text{c}}$  $\tilde{\phantom{a}}$